# **DAFTAR GAMBAR**

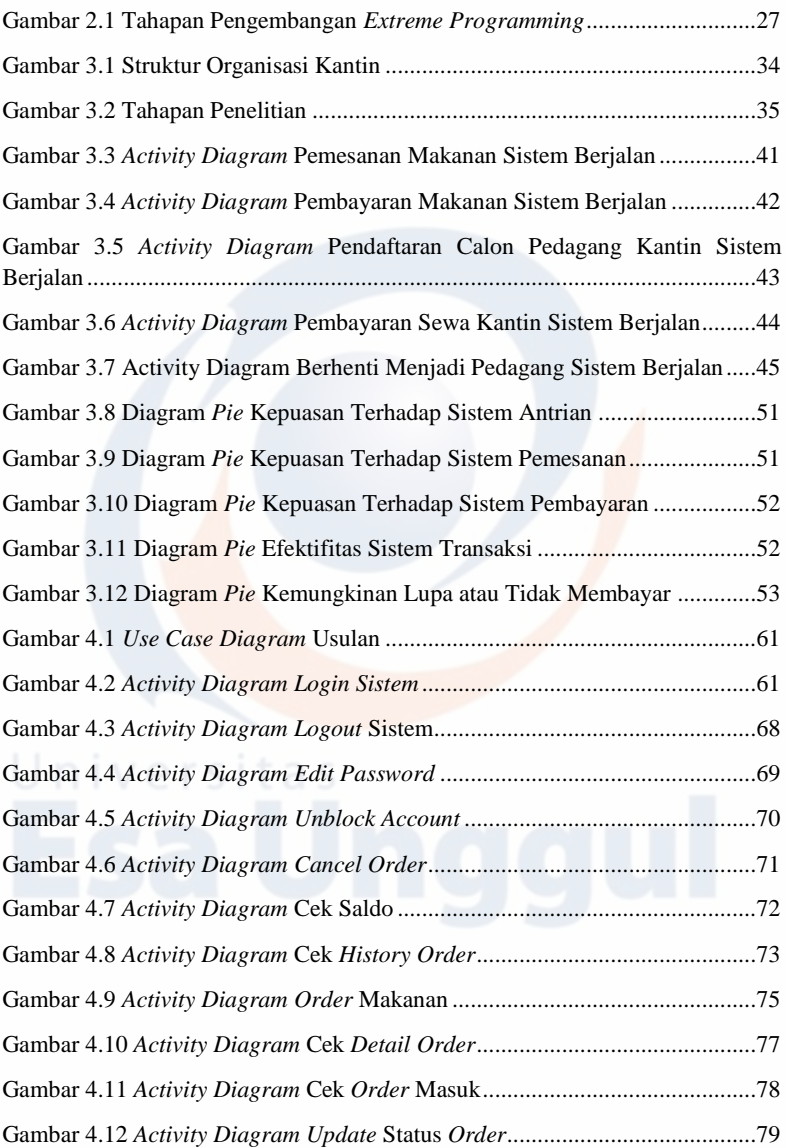

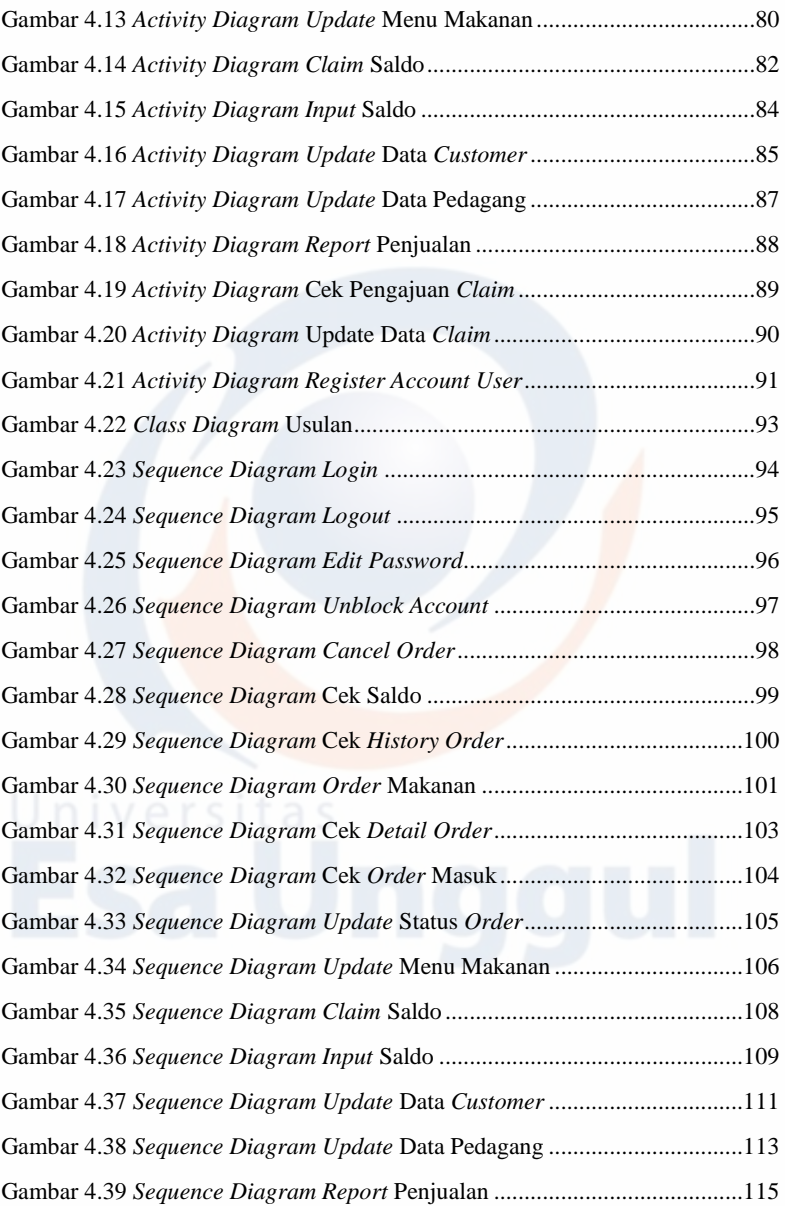

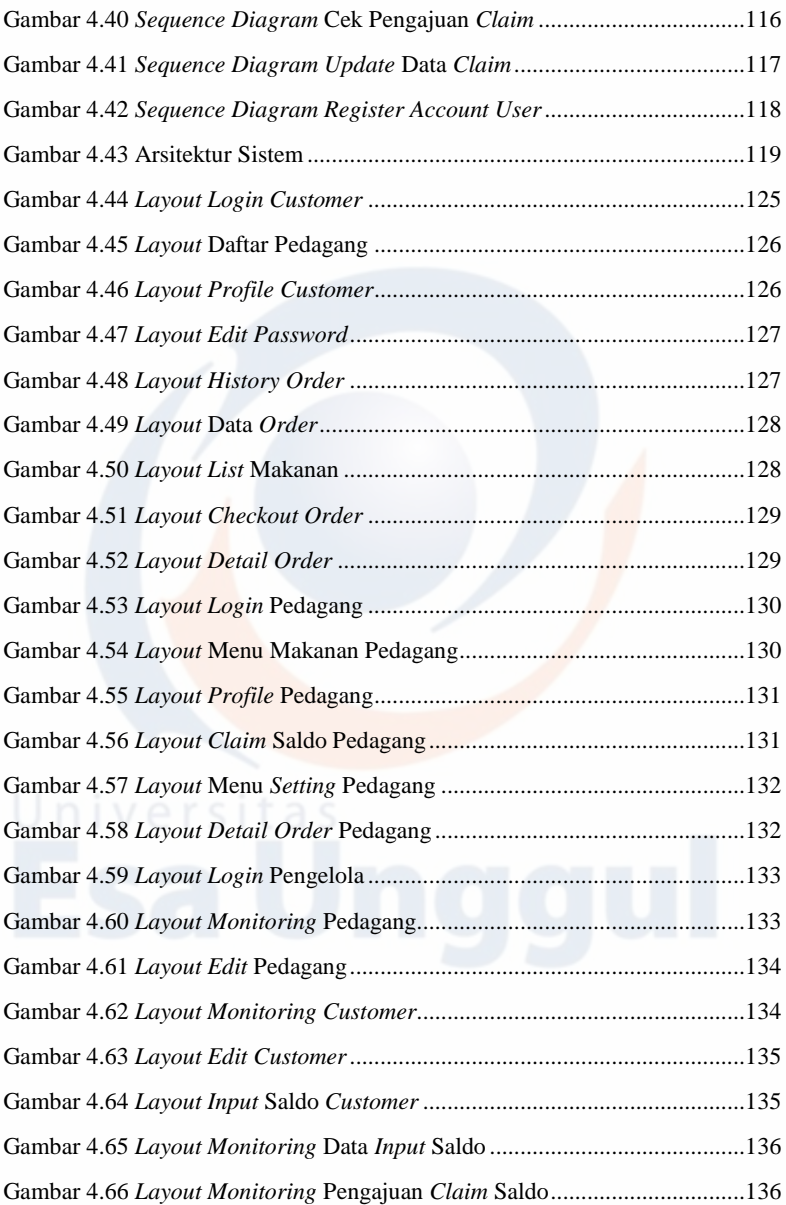

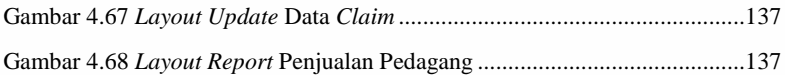

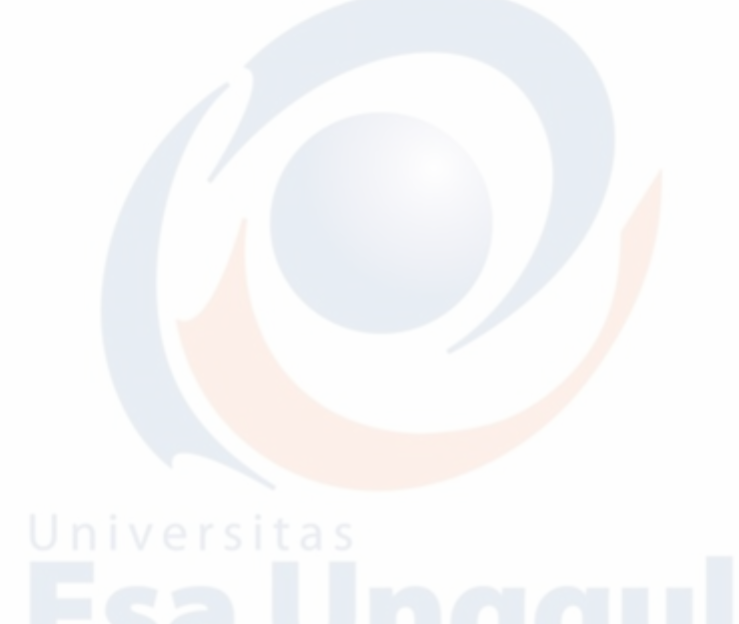